# **Hannah Flynn**

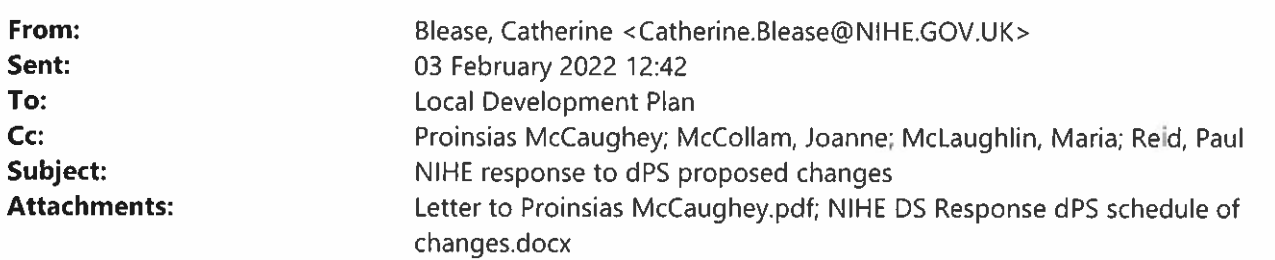

Proinsias.

Please see the Housing Executives response to the draft PS proposed changes attached, we would be grateful for a receipt of our response

Many thanks,

Catherine

Catherine Blease | Central Planning and Policy Manager | Northern Ireland Housing Executive | 2 Adelaide Street, Belfast, BT2 8PB [email: Catherine.Blease@nihe.gov.uk|Phone: 079 1789 4840 |www.nihe.gov.uk

## **Housing**

Executive

### \*\*\*\*\*\*\*\*\*\*\*\*\*\*\*\*\*\*\*\*\*\*\*\* IMPORTANT MESSAGE \*\*\*\*\*\*\*\*\*\*\*\*\*\*\*\*\*\*\*\*\*\*\*\*\*\*\*\*\*\*

The contents of this email from the Northern Ireland Housing Executive do not represent the expressed view of the Housing Executive unless that is clearly stated. It is intended only for the person(s) to whom it is addressed and is confidential. The Housing Executive does not accept any liability whatsoever for its contents (including attachments), usage or onward transmission. It may also be legally privileged and subject to internal monitoring.

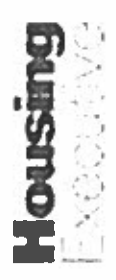

Housing Executive Response to the Derry and Strabane Local Development Plan Draft Plan Strategy Schedule of Proposed Changes LDP-PC-COM-13

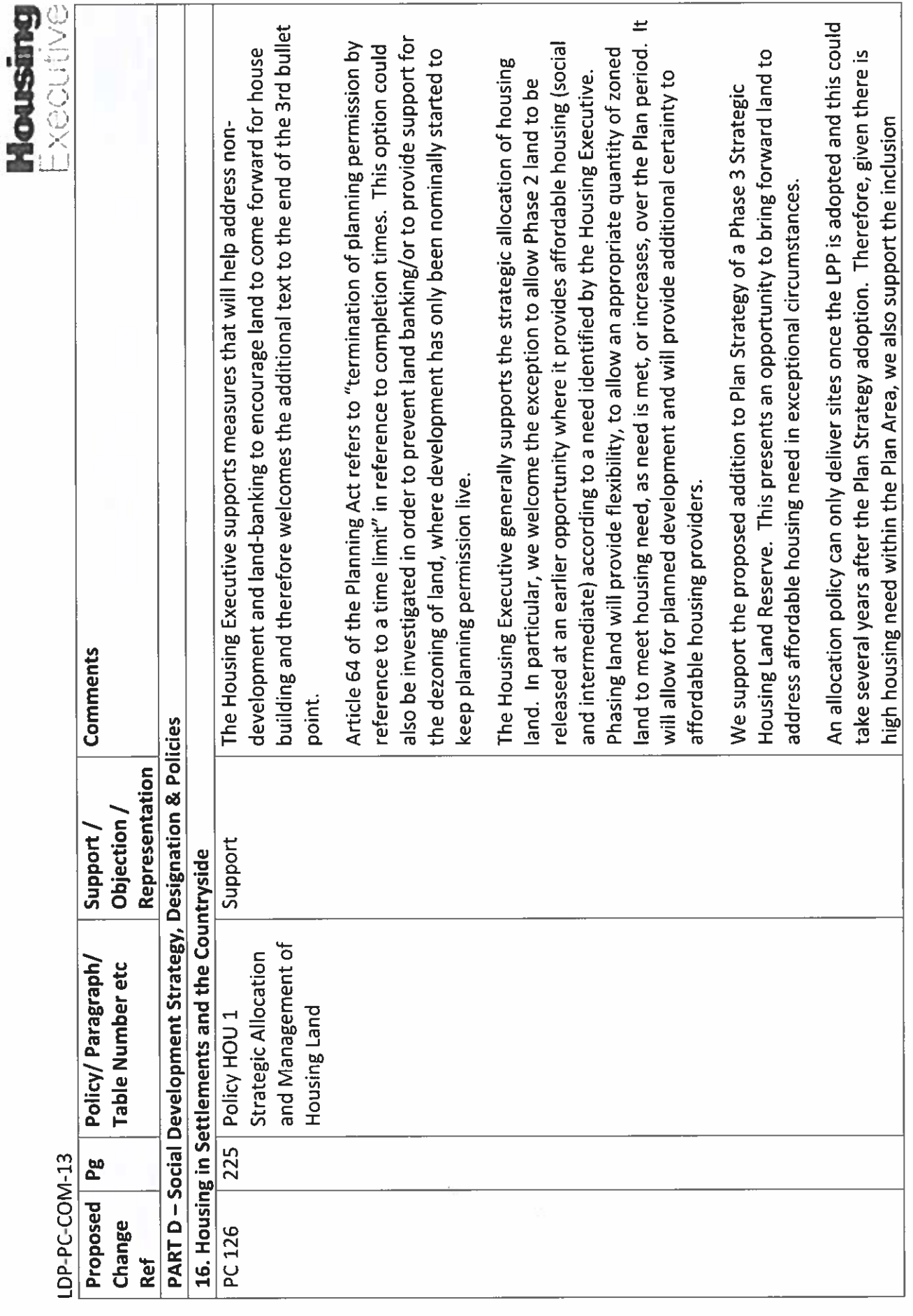

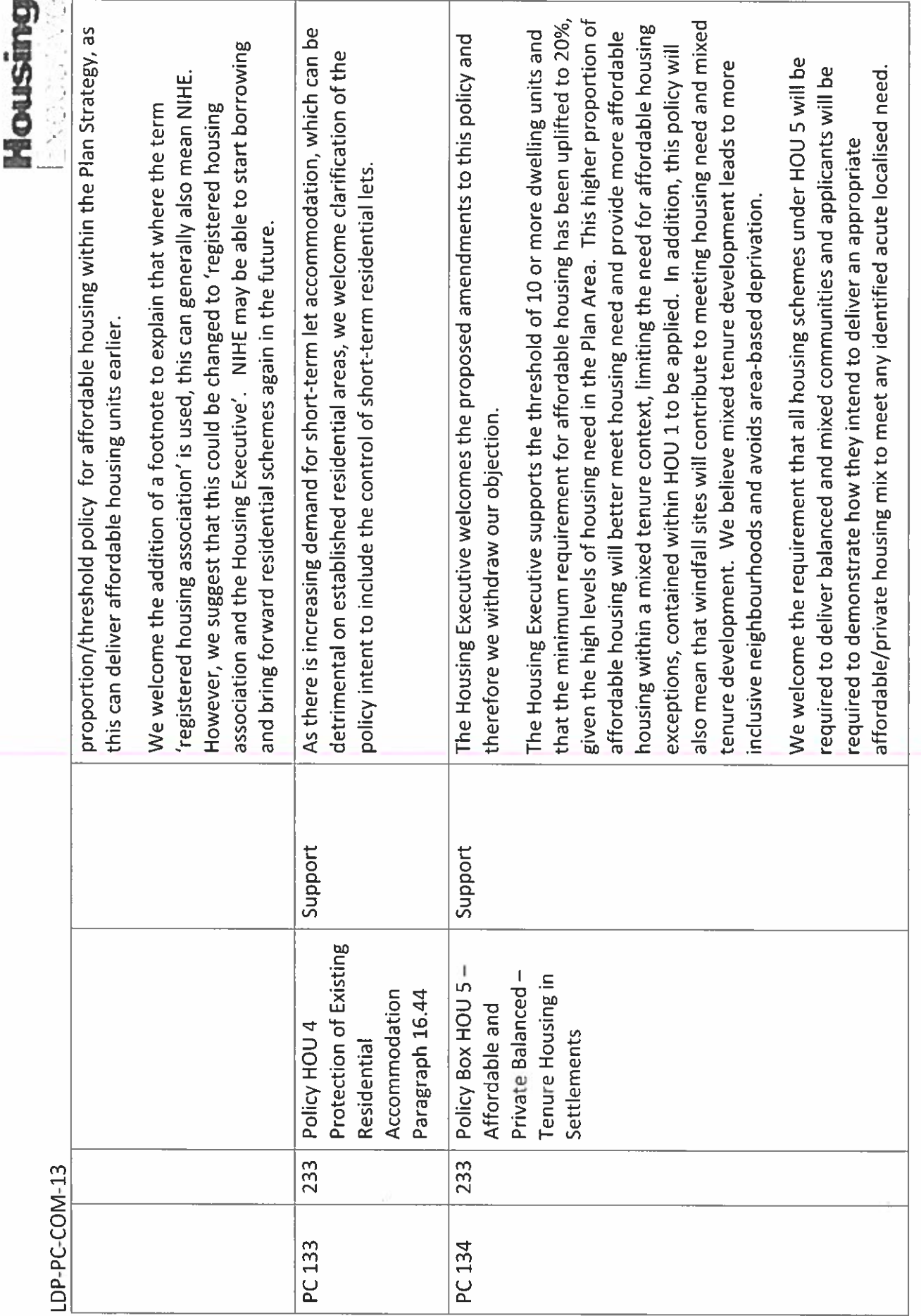

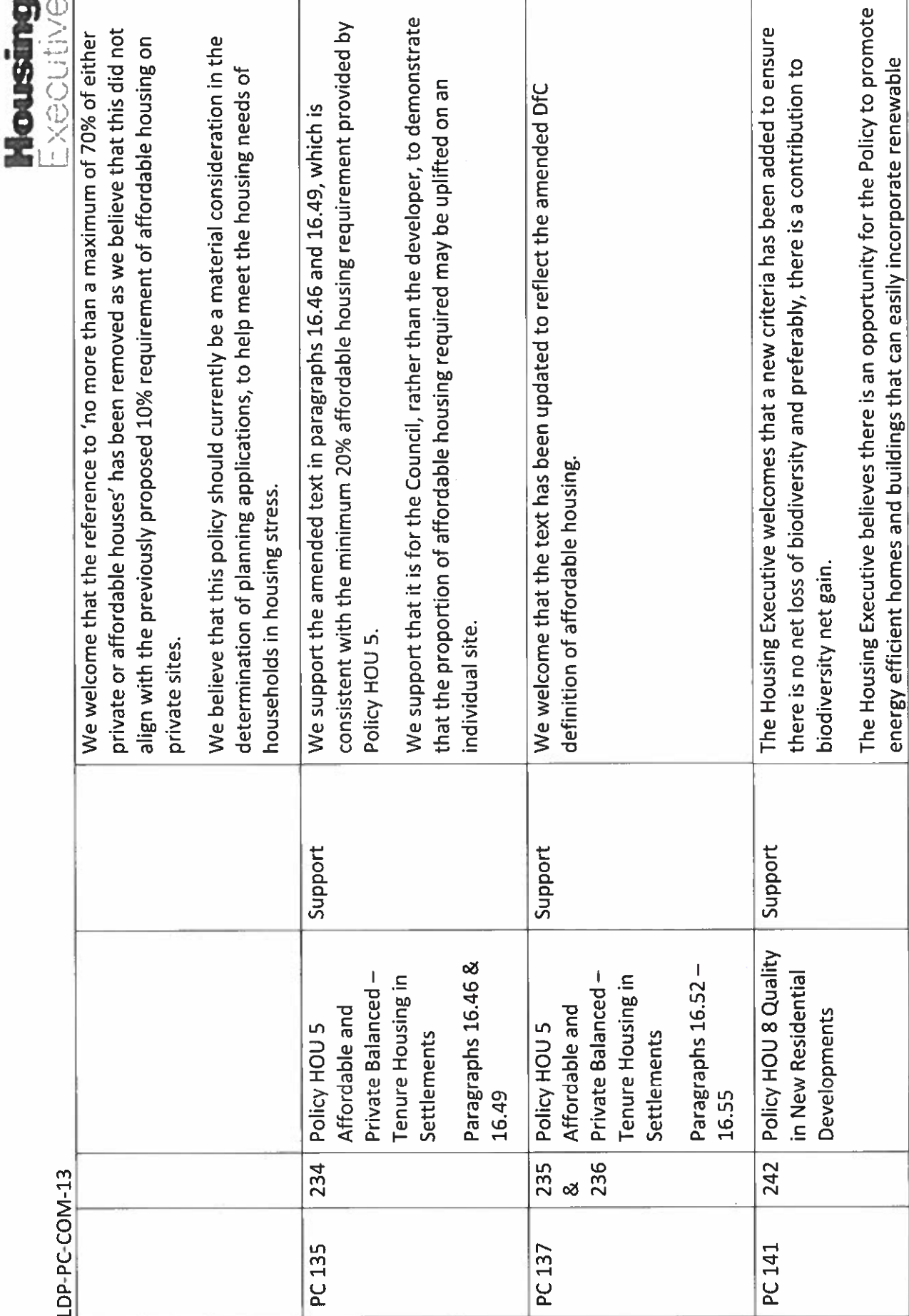

 $\blacksquare$ 

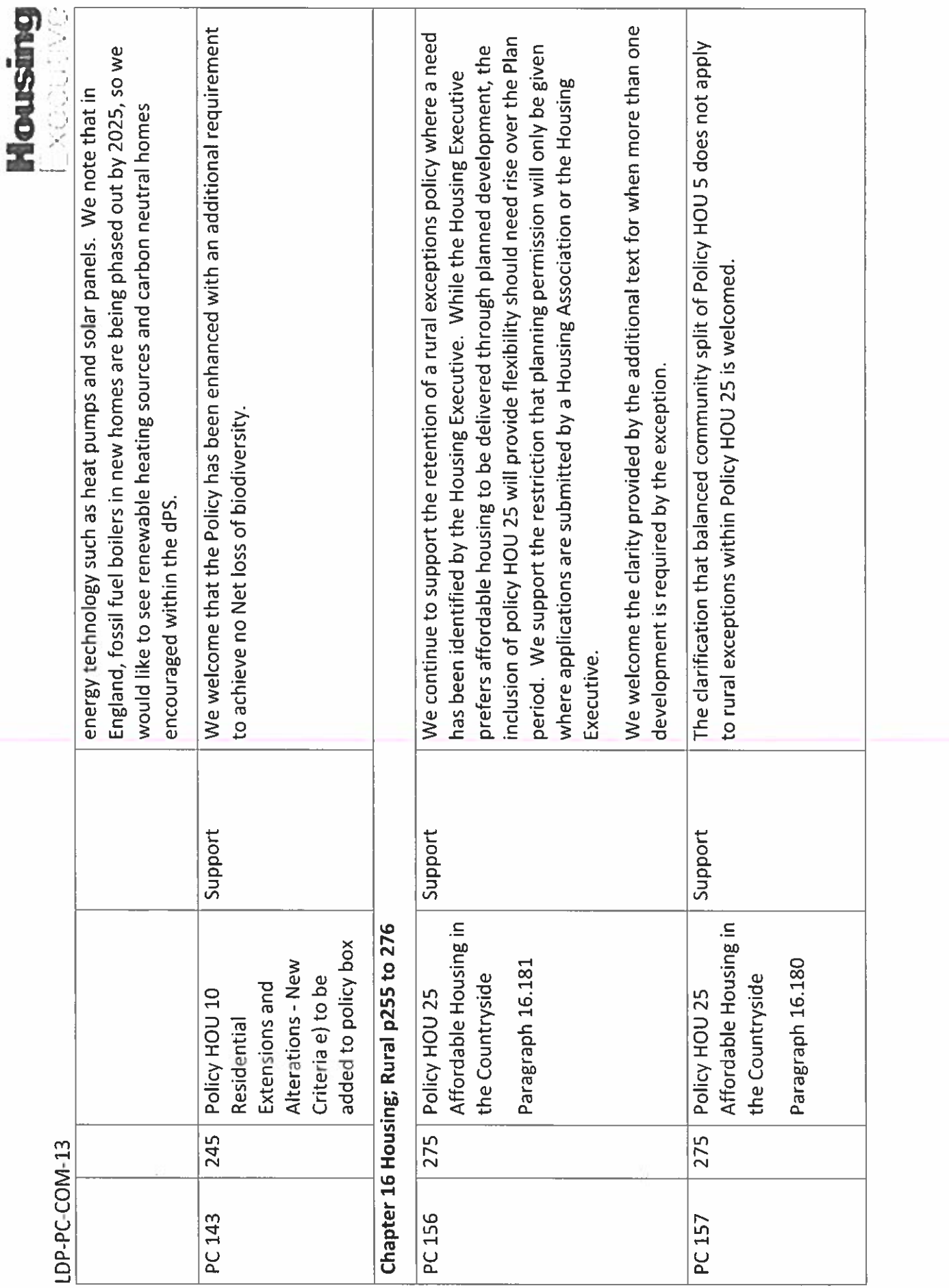

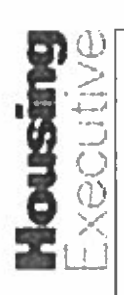

# LDP-PC-COM-13

# 34. Developer Contributions and Community Benefits

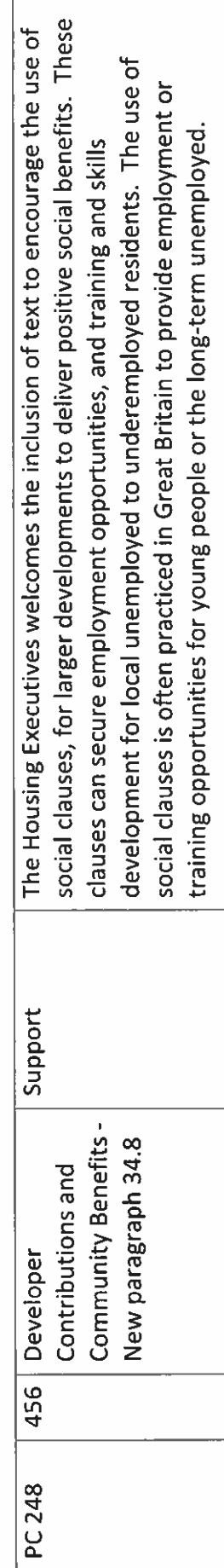

Ă